# **100% Money Back**

**Vendor:**SASInstitute

**Exam Code:**A00-212

**Exam Name:**SAS Advanced Programming Exam for SAS 9

**Version:**Demo

## **QUESTION 1**

The following SAS program is submitted:

data two;

 $y = \frac{1}{2}\$ ;

run;

% let  $x = 10$ ;

% let var  $= y$ ;

data one;

set two (keep = andvar);

 $z =$  andvar  $*$  andx;

run;

Which one of the following is the value of the variable Z when the program finishes execution?

A. \_ERROR\_

- B. 20 (as a numeric)
- C. 20 (as a character)
- D. . (missing numeric)

Correct Answer: B

## **QUESTION 2**

Which SET statements option names a variable that contains the number of the observation to read during the current iteration of the DATA step?

- A. OBS=pointobs
- B. POINT=pointobs
- C. KEY=pointobs
- D. NOBS=pointobs

Correct Answer: B

**QUESTION 3**

Which one of the following SAS integrity constraint types ensures that a specific set or range of values are the only values in a variable?

A. CHECK

B. UNIQUE

C. FORMAT

D. DISTINCT

Correct Answer: A

#### **QUESTION 4**

Given the following SAS data set ONE: ONE CATEGORY AGE SALARY BONUS

M 28 200 .

M 25 100 10

F 18 100 50

F 25 200 10

The following SAS program is submitted:

proc sql;

create table two as

select category, salary + bonus as EARNINGS

from one; quit;

Which one of the following represents the data values stored in the data set TWO?

A. CATEGORY EARNINGS M 200 M 110 F 150 F 210

B. CATEGORY EARNINGS

 $M$ .

M 110

F 150

F 210

C. CATEGORY SALARY BONUS EARNINGS M 200 . 200 M 100 10 110 F 100 50 150 F 200 10 210

D. CATEGORY SALARY BONUS EARNINGS M 200 . . M 100 10 110 M 200 . 200 M 100 10 110 F 100 50 150 F 200 10 210

Correct Answer: B

## **QUESTION 5**

The following SAS program is submitted:

%let a=cat;

%macro animal(a=frog);

%let a=bird;

%mend;

%animal(a=pig)

%put a is anda;

What is written to the SAS log?

A. a is pig

B. a set cat

C. a is frog

D. a is bird

Correct Answer: B

## **QUESTION 6**

A data set stored on a network drive has the following characteristics:

14 Million observations 400 numeric variables 0 character variables of length 20 Binary compression

A DATA Step query requires only 3 character and 15 numeric variables from this data set. What is the best way to reduce computer resource utilization in this DATA Step?

A. A KEEP= data set option used on the SET Statement

B. A KEEP Statement used within the DATA Step

C. A KEEP= data set option used on the DATA Statement

D. A DROP= data set option used on the DATA Statement

Correct Answer: D

## **QUESTION 7**

The DICTIONARY.MACROS table stores information about which of the following?

A. user defined macro variables only B. system defined macro variables only C. both user and system defined macro variables D. macros stored in the autocall macro library only Correct Answer: C

## **QUESTION 8**

The following SAS program is submitted:

%let first=yourname;

%let last=first;

%put andandandlast;

What is written to the SAS Log?

A. First

- B. Yourname
- C. andandFirst
- D. andyourname

Correct Answer: B

## **QUESTION 9**

The following SAS program is submitted:

options reuse=YES;

data sasuser RealEstate(compress=CHAR);

set sasuser houses;

run;

What is the effect of the REUSE=YES SAS system option?

A. It tracks and recycles free space

- B. It allows a permanently stored SAS data set to be replaced
- C. It allows users to access the same SAS data set concurrently

D. It allows updates in place

Correct Answer: A

## **QUESTION 10**

This item will ask you to provide a segment of missing code.

Given the input data set shown on the left and the output data set shown on the right:

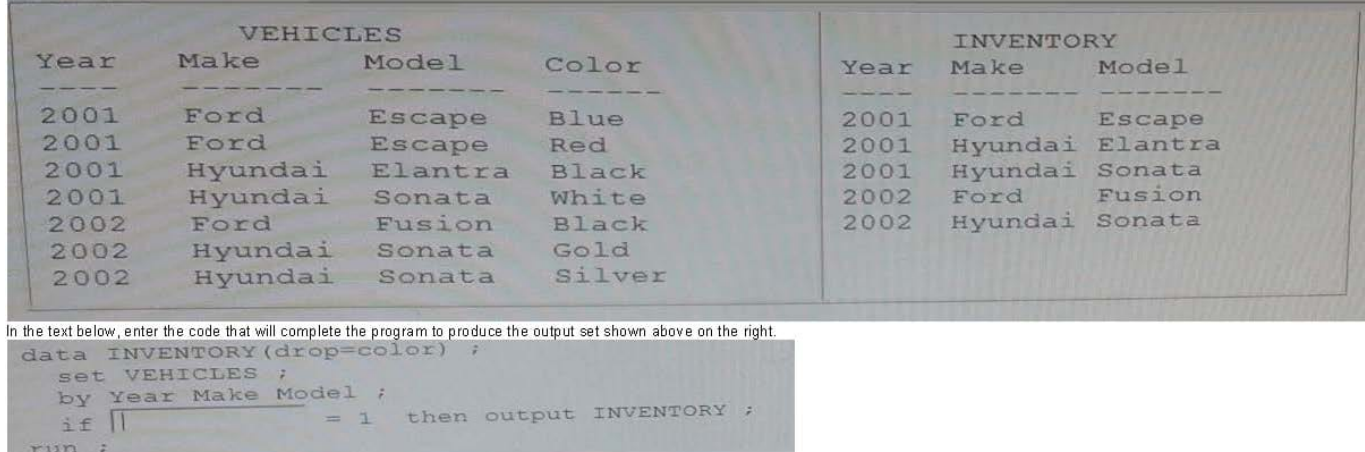

In the text below, enter the code that will complete the program to produce the output set shown above on the right.

Case is ignored and standard SAS syntax rules apply.

Correct Answer: N

# **QUESTION 11**

When is it appropriate to create indexes on a SAS data set for efficient processing?

- A. if small subsets of data are often retrieved
- B. if the key variable has very few unique values
- C. if the data are often used for BY group processing
- D. if the SAS data set file page count is less than three pages

Correct Answer: A

#### **QUESTION 12**

The following SAS program is submitted:

%macro execute;

proc print data = sasuser.houses;

run;

%end;

%mend;

Which of the following completes the above program so that it executes on Tuesday?

- A. %if andsysday = Tuesday %then %do;
- B. %if andsysday = \\'Tuesday\\' %then %do;
- C. %if "andsysday" = Tuesday %then %do;
- D. %if \\'andsysday\\' = \\'Tuesday\\' %then %do;

Correct Answer: A